## Cheatography

VS Code - Navigation Keyboard Shortcuts by [stevebel](http://www.cheatography.com/stevebel/) via [cheatography.com/171954/cs/36136/](http://www.cheatography.com/stevebel/cheat-sheets/vs-code-navigation)

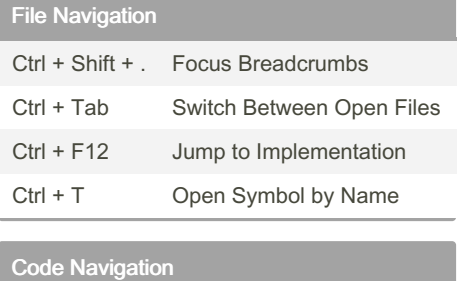

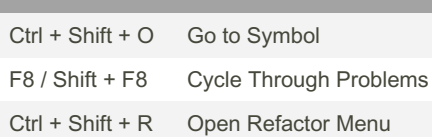

## By stevebel

[cheatography.com/stevebel/](http://www.cheatography.com/stevebel/)

Not published yet. Last updated 15th December, 2022. Page 1 of 1.

Sponsored by Readable.com Measure your website readability! <https://readable.com>